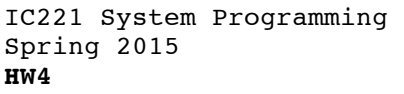

NAME:

COLLABORATOR(S):

1. What is missing from the array declaration below for **string**? Explain why it is needed. 4/3/0

```
char string [ = {'B','e','a','t',' ','A','r','m','y'};
```
6/4/2/0 2. For string declaration:

char string[] = "Crash Airforce" Explain

How much memory (in bytes) is required to store the string?

What is the length of the string?

adfadfadf

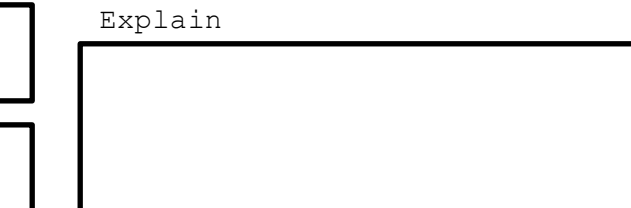

3. What is the output of the code snippet below, and explain: char string[] = {'B','e','a','t',' ','A','r','m','y','\0', 'C','r','a','s','h',' ','A','i','r','f','o','r','c','e','\0'}; printf("%s",string);

4/2/0

\_\_\_/20

4. Complete the program below to copy **str1** to **str2**. 6/4/2/0

4. Complete the program below to copy the string

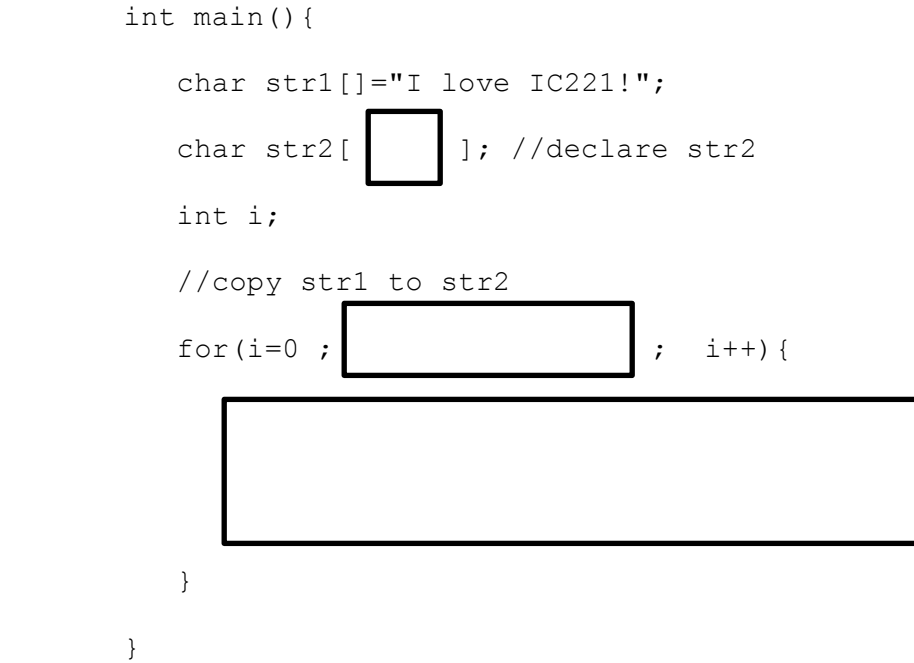

5. Use the Unix manual pages to look and describe the following **string.h** library functions and its arguments:

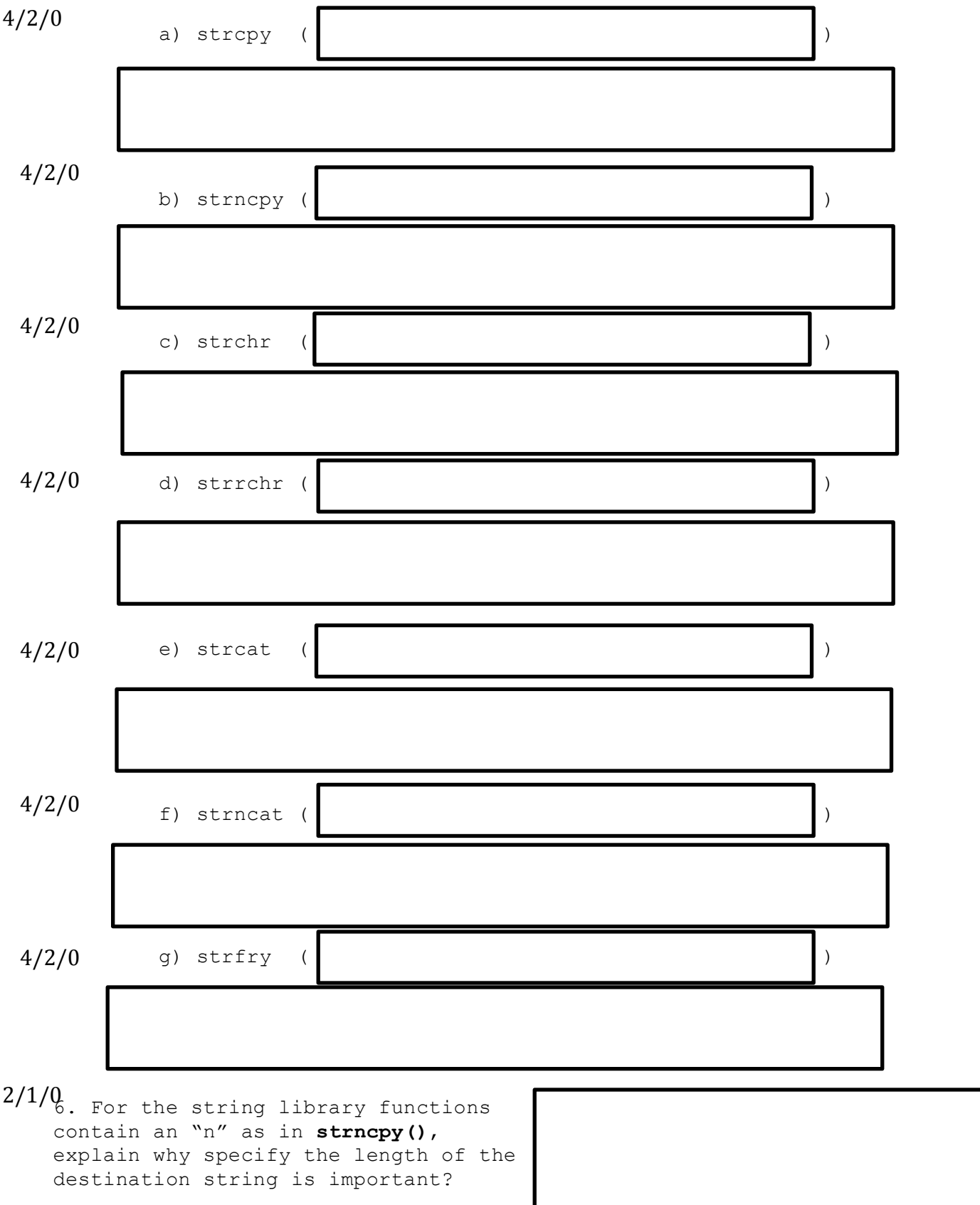

7. What is the output of the following program? 4/2/0

```
int main(){
     int darray[][4] = \{1, 9, 8, 4\},
                           {1, 8, 9, 4},
                           {2, 0, 1, 7},
                           {3, 4, 5, 8}};
      int * p = \&(darray[1]);printf("%d",p[2]); 
}
```
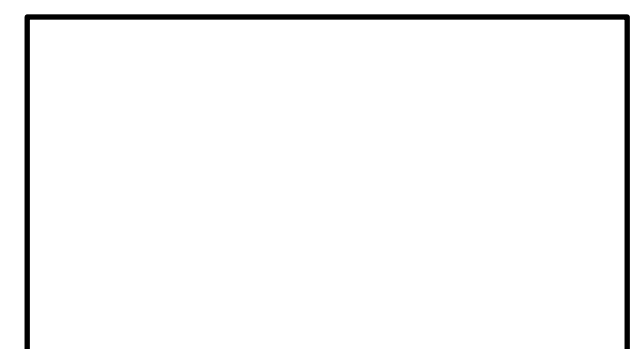

 $7/5/3/0$   $8$ . For the above program, complete the stack diagram. Fill in missing values and data segments.

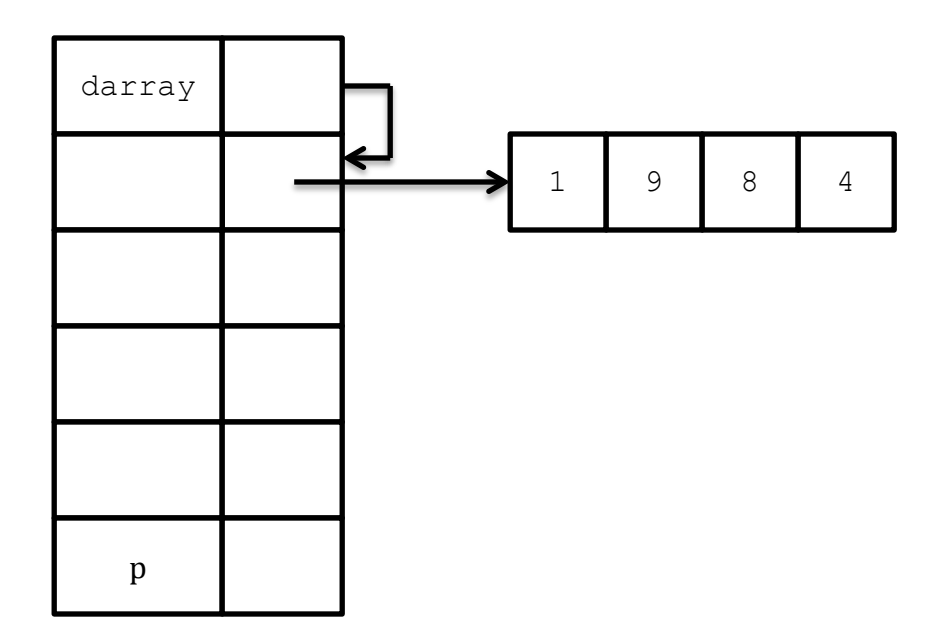

 $5/3/0$  9. Convert the following double array dereference with [ ] to one without [ ]

darray[3][0]

8/6/3/0<sup>10</sup>. Write a for loop to iterate over the **darray** to print a 4x4 grid of numbers, much like it is presented in question 7 above.

11. Describe the following type declaration with respect to pointers and arrays. 4/2/0

char \* strings[]

 $7/5/2/0$  12. Complete the argv array below for call in the program with following command line arguments:

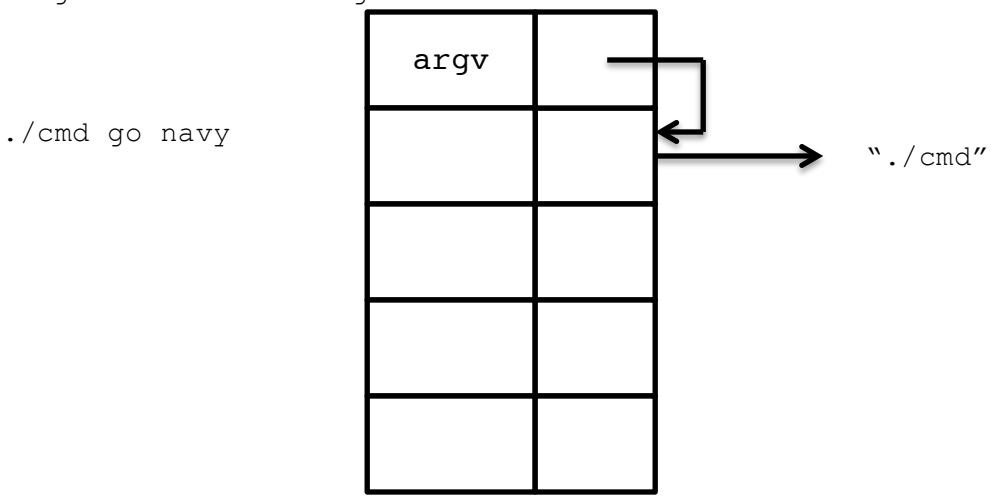

13. Explain why the following for loop iteration over the **argv** array 8/5/3/0 will terminate:

int main(int argc, char \* argv[]){ char \*\* curarg; int i;  $i=0;$ for( curarg=argv; \*curarg != NULL; curarg++, ){ printf("argv[%d] = %s\n", i, \*curarg);  $i++;$ } } 14. Using atoi() to convert the string to a number. 15. Using sscanf() to  $3/1/0$  in the string to a number<br>convert the string to a number<br>convert the string to a  $3/1/0$ number char five $[$ ] = "5" int i; //set to five char five $[] = "5"$ int i; //set to five